Excel To QIF Converter +ключ With Key Скачать бесплатно For PC

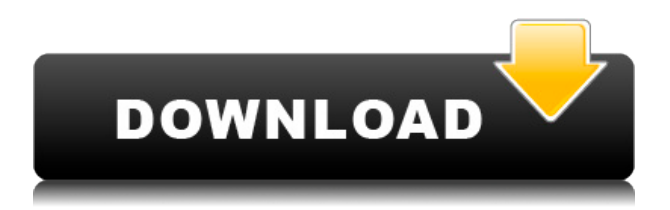

## **Excel To QIF Converter Crack+ Free Download For PC Latest**

Эта программа полезна по многим причинам, особенно если вы специалист по финансовым отчетам и хотите быстро и легко импортировать любой отчет Excel. Ваши отчеты могут быть созданы практически в любом формате, от табличного до динамического и любого другого. Конвертировать MS Excel в файл(ы) OIF Измените формат ваших файлов OIF Ускорить процесс импорта отчетов Файлы QIF, созданные программой, совместимы с Quicken, MS Money и другим подобным программным обеспечением. Конвертер Excel в OIF, разработанный как для начинающих, так и для опытных пользователей, представляет собой простой и удобный инструмент, который позволит вам легко преобразовать любой файл Excel в формат QIF. Конвертер Excel в QIF, совместимый с Microsoft Office 97 в Office 2013, позволяет быстро и легко импортировать любой отчет или таблицу Excel в файл QIF с помощью простого, но эффективного пользовательского интерфейса. Работая с простым, но мощным интуитивно понятным редактором, вы сможете изменить формат любого отчета или таблицы в формате QIF за несколько простых шагов. Благодаря формату OIF вы сможете импортировать отчет любого типа в Quicken или аналогичные инструменты, где каждая строка этого файла будет рассматриваться как отдельная транзакция, используя файл OIF, созданный программой. Адсорбция диоксида серы (SO2) на оксидах марганца с расчетными поверхностными энергиями и энергией активации. Энергии адсорбции SO2 на пяти оксидах марганца с различной структурой и силой носителя изучены комбинированным квантово-молекулярномеханическим методом. Различные центры адсорбции были рассчитаны с помощью расширенного метода Терсоффа, основанного на расчетах теории функционала плотности (DFT). Энергия адсорбции была разложена на три части электронной, химической и конфигурационной энтропии, и каждая часть была рассчитана с использованием анализа термодинамического цикла. С изменением поверхностной энергии наши расчетные энергии адсорбции показывают хорошую корреляцию с экспериментальными значениями. Наши результаты показали, что химическая и конфигурационная энтропия вносят основной вклад в общую энергию адсорбции. Чтобы объяснить стабилизацию поверхностных энергий поверхностей оксида марганца атомами кислорода, был проведен микроскопический анализ адсорбционных структур S-O-Mn с помощью ab initio молекулярно-динамических расчетов. собирается покончить жизнь самоубийством. Некоторые сочувствуют, говоря: «Боже мой,

### **Excel To OIF Converter Crack + With Registration Code Free**

\* Конвертер Excel в QIF — это простое приложение с названием, которое говорит само за себя. \* Его основная цель — помочь вам преобразовать электронные таблицы Excel в формат QIF, который совместим с самыми популярными приложениями для управления финансами, такими как Quicken, GnuCash или Microsoft Money. \* Программа поставляется в виде надстройки Excel с диапазоном совместимости, который простирается от Excel 97 до самых последних версий Office (2013). После установки вы можете найти его на вкладке «Надстройки» в Excel. \* Конвертер Excel в QIF может обрабатывать только рабочие листы, содержащие столбцы, содержащие дату и сумму транзакции, а также другие данные. Он поставляется с опцией проверки, которая позволяет вам проверить текущий открытый рабочий лист, чтобы

обнаружить любые проблемы несовместимости, такие как ячейки, которые отформатированы неправильно. Если не соблюдены все требования, процесс преобразования не может быть успешно выполнен, и отображается сообщение об ошибке. \* Надстройка совместима со всеми версиями MS Money и Quicken, но для последней требуется учетная запись для экспорта электронной таблицы. Прежде чем приступить к фактическому преобразованию, вы должны выбрать формат даты для использования, выбрав один из вариантов, включая специальный формат Quicken. \* Вы можете экспортировать все содержимое листа или только выбранный диапазон строк, а также указать приложению рассматривать каждую строку как отдельную транзакцию. При желании знаки на суммах транзакций могут быть перевернуты, если чеки и платежи по кредитным картам положительны. \* Расположение выходного файла QIF автоматически копируется в буфер обмена, что упрощает вставку его пути в окно «Импорт» Quicken или другого приложения. \* Конвертер Excel в QIF также может генерировать файл ОІГ, содержащий историю цен на ценные бумаги, но параметры экспорта аналогичны. \* Конвертер Excel в QIF впечатляет своей практичностью, позволяя легко импортировать данные о финансовых транзакциях, кредитных картах и банковских счетах в Quicken или другую программу, поддерживающую формат OIF. Как я могу создать новый сеанс с одним контроллером представления У меня есть контроллер основного вида для приложения на основе UIViewController, а затем Login. Контроллер основного представления (IBAction) [HttpPost] общедоступная строка AuthLogin (строковое имя пользователя, строковый пароль) [HttpGet] [Маршрут ("пользователь/логин")] [HttpGet] 1eaed4ebc0

## **Excel To QIF Converter**

Немыслимо было искать в Интернете инструмент для преобразования MS Excel в файл QIF. Я нашел много источников загрузки, но все они были хорошо сделанными инструментами, для которых нужны дополнительные ресурсы, такие как .dll или .lib. Конвертер Excel в QIF был выбран потому, что он основан на ZIP-файле, поэтому вам не нужны такие ресурсы, как .dll или .lib (т. е. программное обеспечение не нужно запускать Microsoft или использовать библиотеки Microsoft). Конвертер Excel в QIF состоит из двух компонентов: Полностью автономный компонент в одном самораспаковывающемся ZIP-файле. Другой компонент — это устанавливаемая надстройка Excel — установщик для первой версии. Вам не нужны никакие другие файлы .dll или .lib. Как конвертировать Excel в файл QIF Интерфейс Excel в QIF Converter основан на дружественном пользовательском интерфейсе. Вы можете указать место, где будет сохранен выходной файл QIF, и какому листу он должен быть назначен. Необходимое место назначения указывается путем установки галочки рядом с открытой в данный момент электронной таблицей на вкладке «Надстройки» Excel. Выбранный диапазон столбцов должен содержать данные о дате и сумме операции. Далее проверьте формат выбранного столбца и при необходимости переустановите его, выбрав из нескольких значений. Все остальные столбцы можно оставить пустыми. Приложение преобразует выбранный диапазон столбцов в нужный формат. Если файл был правильно преобразован, автоматически отобразится опция выбора выходной папки. Путь к вашему файлу QIF автоматически отображается в окне «Экспорт». Конвертер Excel в QIF выполнит полную проверку вашего файла. Если обнаружены какие-либо проблемы, преобразование не будет инициировано, и будет отображаться сообщение об ошибке. Для тех пользователей Excel 2010, у которых может не быть учетной записи MS Money или QIF, вы можете попробовать «Бесплатную версию» конвертера Excel в QIF. И никакой учетной записи не требуется, чтобы попробовать бесплатную версию. Системные требования конвертера Excel в QIF: Для конвертера Excel в QIF нужны следующие файлы. Лицензирование и обновления программного обеспечения Лицензия на конвертер Excel в QIF допускает одну полную установку. Если вам нужна еще одна копия конвертера для работы более чем на одном компьютере, вам необходимо приобрести дополнительные лицензии. Если у вас уже есть действующая лицензия на Excel для

### **What's New in the?**

Полнофункциональное решение для экспорта (из Excel) в формат файлов QIF (для Quicken и других основных финансовых программ), а также для обработки данных и изменения знака для столбца суммы. Основные характеристики конвертера Excel в QIF: Преобразует данные из существующих файлов Excel в форматы QIF (QIF), CSV, XLS и HTML (требуется бесплатная версия Microsoft Money или Quicken (деньги) или их предшественников). Генерирует QIF, CSV, XLS (все файлы результатов должны быть открыты с помощью Microsoft Money, Quicken (деньги) или их предшественников) и форматы экспорта HTML; Позволяет перевернуть знак вывезенных сумм; Позволяет выбрать диапазон данных для преобразования в формат QIF; Позволяет сохранять файлы Excel и электронные таблицы Excel в формате QIF. Оптимизирован для Windows XP/Vista/Windows 7/Windows 8. Лицензия на конвертер Excel в QIF: Бесплатное

ПО. Системные Требования: Программа полностью совместима со следующими версиями Windows: Microsoft Windows 98/2000/XP/Vista/Windows 7. Поддерживаемые версии: Excel 97/2000/XP/Vista/Windows 7 Чтобы использовать конвертер Excel в QIF, необходимо сначала установить продукт Quicken and Money. Установщик должен быть установлен от имени системного администратора. Программа автоматически выполняет простую ручную проверку на совместимость с вашей версией Quicken или Money. Если программа не может обнаружить какую-либо проблему или другую несовместимость, необходимо установить конвертер Excel в QIF. Текущая версия конвертера Excel в QIF — 7.6. Конвертер Excel в QIF Комментарии: Конвертер Excel в QIF — полезный инструмент для тех, кто хочет создать электронную таблицу, совместимую с Quicken или аналогичной, и получить копию в формате QIF. Он автоматизирует всю процедуру, позволяя конвертировать все данные из электронной таблицы в формат QIF или даже определенный диапазон ячеек. Программное обеспечение поставляется с простым интерфейсом, предоставляющим набор параметров для установки формата даты, диапазона данных столбца и изменения знака сумм. Дорожная карта Хорошо быть живым Углерод Зо! Времена года меняют и меняют все; включая нашу жизнь. В начале года я пишу о выпуске бета-версии WordPress 4.0. Сейчас, конечно, это...

# **System Requirements For Excel To QIF Converter:**

Минимум: ОС: Windows 7 64-битная, Windows 8 64-битная, Windows 8.1 64-битная, Windows 10 64-битная. Процессор: Intel Core 2 Quad 2,4 ГГц. Память: 4 ГБ Графика: Nvidia GeForce GTS 450 или аналогичная. DirectX: версия 11. Хранилище: 11 ГБ свободного места Дополнительные примечания: сообщалось, что игра несовместима с 64-разрядными операционными системами Windows. Поскольку это игра для Windows, во всех смыслах она не поддерживает 64-разрядное разрешение.